## **บทที่4**

**วิธีการออกตัวควบคุมคาสเคดแบบหลายตัวแปร**

**วิธีการออกตัวควบคุมคาสเคดแบบหลายตัวแปร (Design Multivariable cascade control) แบ่ง ออกเป็น 2 แบบด้วยกัน คือ (2x1) และ (2x2) 4.1 การออกแบบระบบ (2x1) (one-input two-output)**  $y_1 = p_1 u(s)$ 

 $y_2 = p_2u(s)$ 

**ขั้นที่ 1 หาค่าตัวควบคุมสำหรับ y, คือ q,flาก P,1ดยวิธี IMC**  $\kappa$ หาค่าตัวควบคุมสำหรับ  $\mathsf{y}_2$  คือ  $\mathsf{q}_2$ จาก  $\mathsf{p}_2$ โดยวิธี IMC

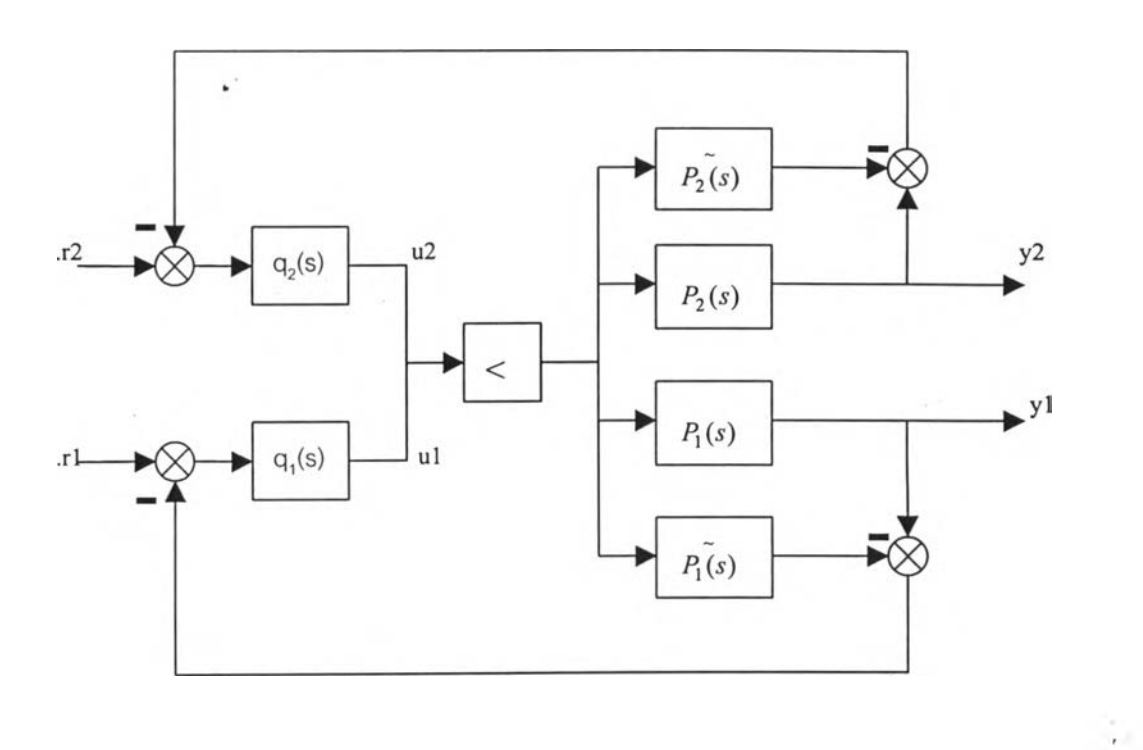

รูปที่4.1 การควบคุมแบบ IMClอทอร์ไรด์

ถ้าให้ y,เป็นตัวแปรที่ต้องการควบคุมและ y, เป็นตัวแปรไม่มีเงื่อนไข ดังนั้น r, มีค่าเซ็ทพอยท์ ส่วน  $\rm r_2$ = 0 เราจะสามารถจัดโครงสร้างเป็นคาสเคดใด้โดยให้  $\rm y_1$ เป็นลูพนอก ให้ $\rm y_2$ เป็นลูพใน

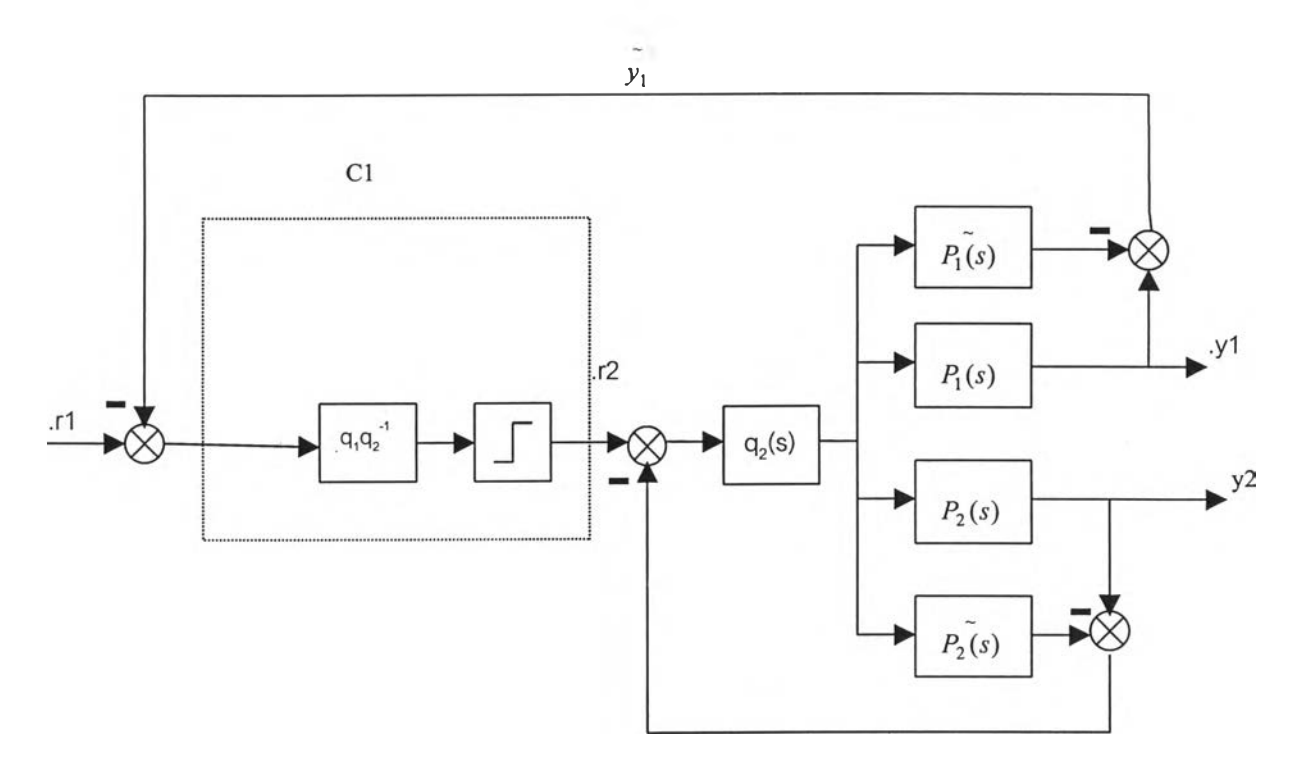

**รูปที่ 4.2 โค ร งส ร้างข อ งก ารค ว บ ค ุม แบ บ ค าส เค ด ท ี่ใด ้จ าก รูป ท ี่ 4.1**

ประสิทธิภาพของตัวควบคุมแบบคาสเคคที่ใด้นี้จะเหมือนกับของตัวควบคุมโอเวอร์ไรด์เดิมทุกประการ **แ ต ่เร าส าม าร ถ เพ ิ่ม ป ร ะ ส ิท ธ ิภ าพ ข อ งต ัว ค ว บ ค ุม แ บ บ ค าส เค ด น ีได ้อ ีก โด ย ก าร ท ำก าร ช ด เช ย เด ด ไท ม ์ห ร ือ ห รือต ัวท ำน าย ข องส ม ิท**

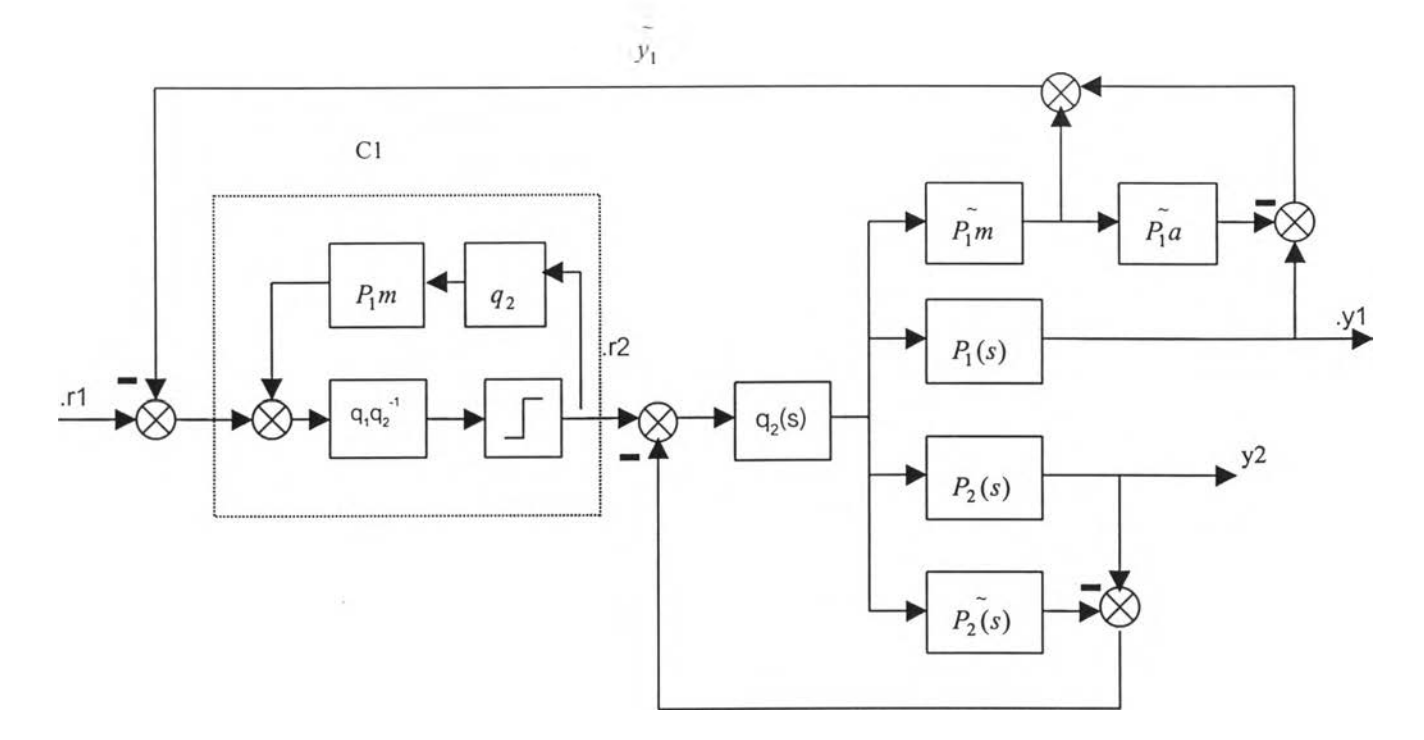

**ูปที่ 4.3 โค รงส ร้างภ าย ห ล ังก ารท ำต ัวท ำน าย ส ม ิท (Sm ith predictor)**

**โด ย ก ารแ บ ่ง** *p x(ร)* **ออกเป ็น** *p~xm* **คือ ส ่วน ไม ่ม ีไท ม ด ีเล ย ์แ ล ะ** *p]a* **คือ ไท ม ์ด ีเล ย ์ ส ่วน ต ัวควบ คุม เดิม เพ ิ่ม ลูพ ป ิดของ q2ก ับ ; V « เข ้า ไ ป ต ัง ร ูป ท ี่ 4.3**

**ตัวอย่างท ี่ 1**

$$
y_1 = \frac{K_1 e^{-T_1 s}}{\tau_1 s + 1} u(s)
$$
  
\n
$$
y_2 = \frac{K_2 e^{-T_2 s}}{\tau_2 s + 1} u(s)
$$
  
\n2.7  $\le K_1 \ge 3.3$   
\n1.8  $\le \tau_1, T_1 \ge 2.2$   
\n2.7  $\le \tau_2, T_2 \ge 3.3$ 

ทำการออกแบบระบบควบคุมแบบโอเวอร์ไรค์ตามรูปที่ 4.2 หาตัวควบคุม <sub>q,</sub>และ <sub>q2</sub> ของ y<sub>1</sub> และ y<sub>2</sub> ี แบบ IMC จะได้  $q_1 = (2s+1)/3(\mathcal{E}_1 s+1)$  และ  $q_2 = (3s+1)/(\mathcal{E}_2 s+1)$  ตามรูปโดย การใช้โปรแกรม

**35**

<code>IMCTUNE</code> หาค่าฟิวเตอร์ไทม์คอนสเต็นท์ (filter time-constant) จะได้ค่า  $\mathbf{\mathcal{E}}_1$ = 1.24 ,  $\mathbf{\mathcal{E}}_2$ = 1.88 ทำการ **เล ีย น แ บ บ ก ร ะ บ ว น ก าร โด ย ให ้เซ ็ท พ อ ย ท ์y 1=1,y 2=0 แล ะได ้ผ ล ก ารท ด ล อ งด ังรูป 4.4**

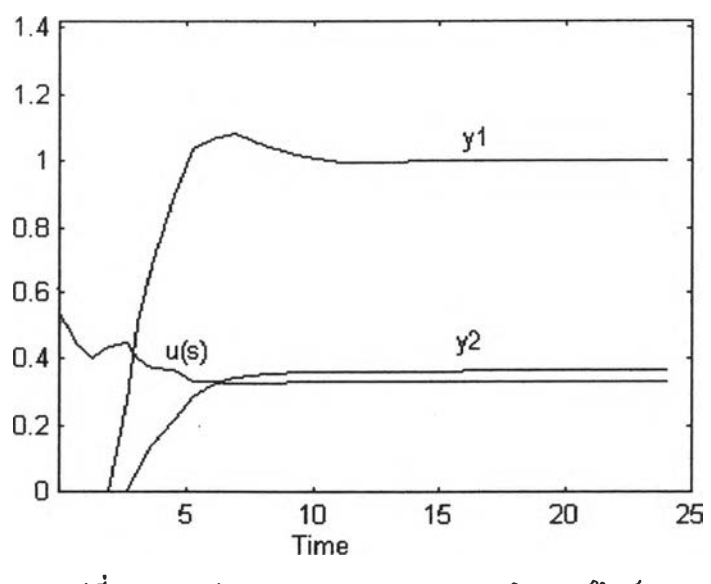

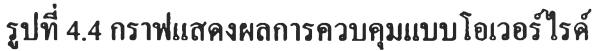

ทำการออกแบบระบบควบคุมแบบคาสเคคแบบใหม่ตามรูปที่ 3.21 หาตัวควบคุม <sub>q.</sub>และ <sub>q2</sub> ของ y<sub>1</sub> และ  $y_2$ แบบ IMC จะ ได้  $q_1 = (2s+1)/3(\mathbf{E}_1 s+1)$  และ  $q_2 = (3s+1)/(\mathbf{E}_2 s+1)$ โดยการใช้ โปรแกรม IMCTUNE หา **ค่า ฟ ว เต อ ร ์ไท ม ์ค อ น ส เต ็น ท ์ จ ะได ้ค ่า ร 1= 1 .1 2 , ร 2= 1.88 ได ้ผ ล การท ด ล องด ังรูป 4.5**

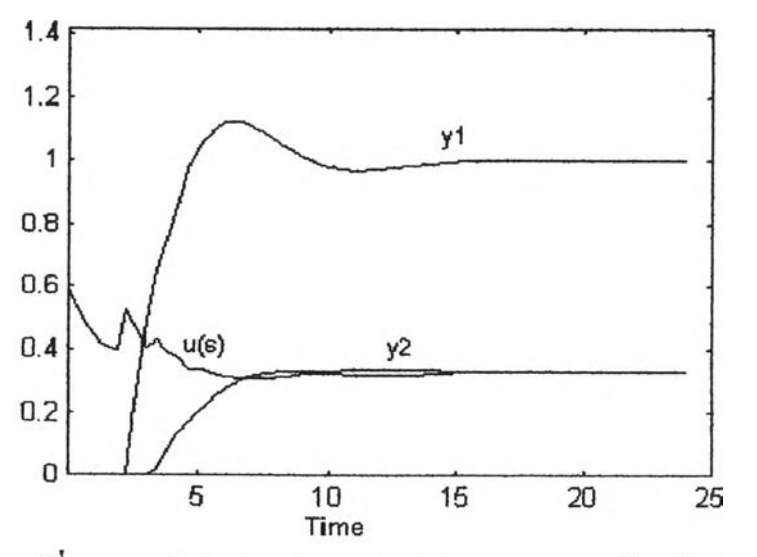

รูปที่ 4.5 กราฟแสคงผลการควบคุมแบบคาสเคคหลายตัวแปร

**4.2 ระบบ (2x2) (two-input two-output)**

$$
y_1 = p_{11} u_1(s) + p_{12} u_2(s)
$$

$$
y_2 = p_{21} u_1(s) + p_{22} u_2(s)
$$

# **ขั้นที่1 เขียนบล็อกไดอะแกรมของIMCในรูปของเมทริกซ์**

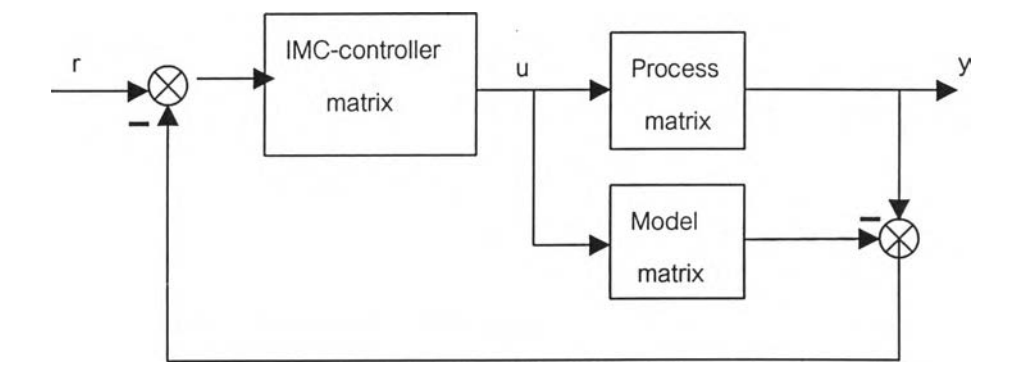

**รูปที่ 4.6 แสดงบลอกไดอะแกรมของ IMC ในรูปเมทริกซ์**

# **ขั้นที่2 จัดโครงสร้างระบบคาสเคดโดยใช้ตัวแปรภายในตัวแปรภาวะเป็นลูพในตามวิธีของ Brosilow และ Joseph Boyce (1996)**

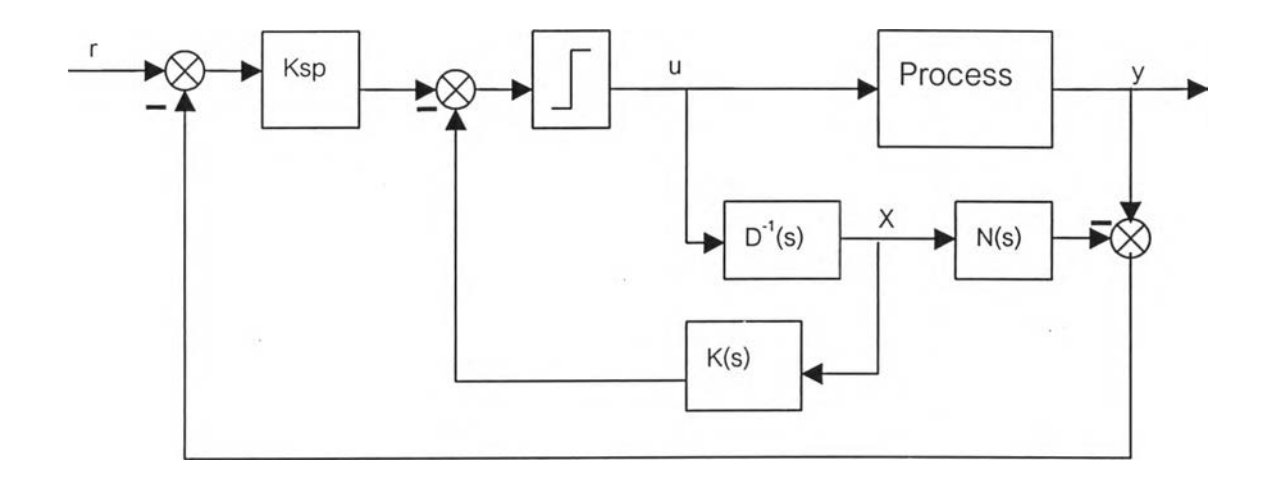

**รูปที่ 4.7 แสดงแบบจำลอง state feedback ของตัวควบคุมแบบหลายตัวแปรแบบ IMC**

- **y คือ ตัวแปร ออก**
- **r คือ set point**
- **d คือ disturbances**
- **น คือ IMC control effort**
- **น<sub>s</sub>** คือ limit valveของ น
- **Kgp คือ แมทริกซ์ ของ constants**

 $K(s, e^{-s}$  ),  $D(s)$ ,  $N(s, e^{-s})$  คือ แมทริกซ์ของโพลิโนเมียลของ รและ  $e^{-s}$ 

**แมทริกซ์** *K(s,e~s)* **คำนวณได้จาก** *K(s,e~s) = KspF~'(s)P~l(s)N (s,e~ s) - D (s)*

 $\widetilde{P}_a^{-1}$  คือ อินเวอร์ส noninverted part

 $F^{-1}$  คือ อินเวอร์คของ IMC controller filter

$$
u(s) = Ksp(r(s) - d) - K(s, e^{-s}) x(s)
$$

จาก โครงสร้างดังกล่าวจะเห็น ได้ว่าเราสามารถจะเพิ่มประสิทธิภาพของตัวควบคุมเช่นเดียวกับระบบ (2x1) โดยการใช้ตัวทำนายของสมิท (Smith predictor) เพื่อกำจัดเดดไทม์ของระบบซึ่งจะทำให้ **ต ัวค วบ ค ุม ม ีค ่าฟ ิวเต อ ร์ไท ม ์ค อ น ส เต ็น ท ์ล ด ล ง ซ ึ่งส าม ารถ ท ำต ังข ั้น ท ี่ 3**

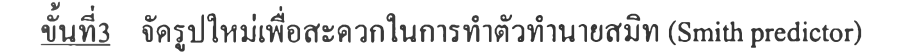

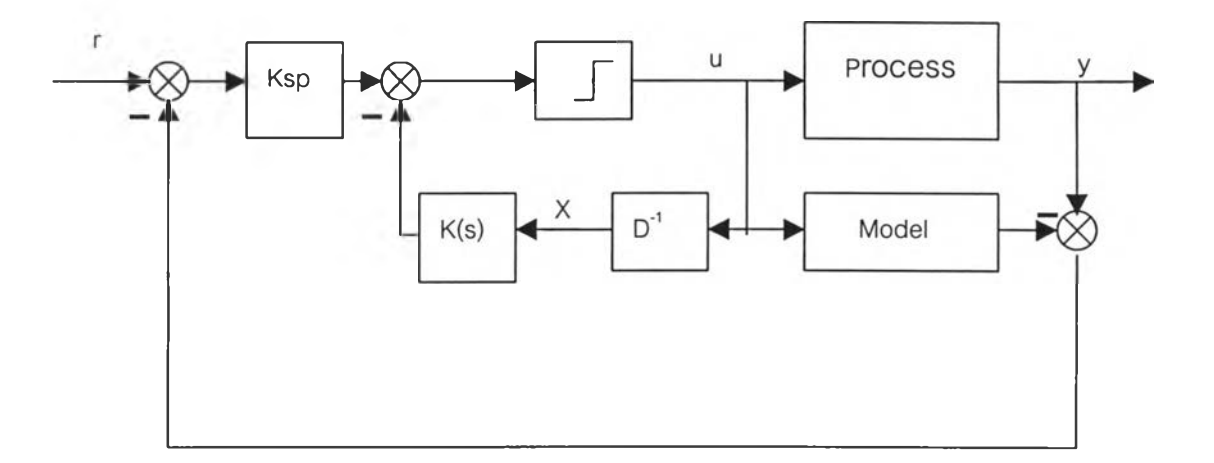

**รูปที่ 4.8 แบ บ จำลอ ง state feedback ข องต ัวค วบ ค ุม ท ี่ไค ้จ าก รูป ท ี่ 4.7**

## **ั้นที่4 ทำการออกแบบตัวทำนายสมิท (Smith predictorj**

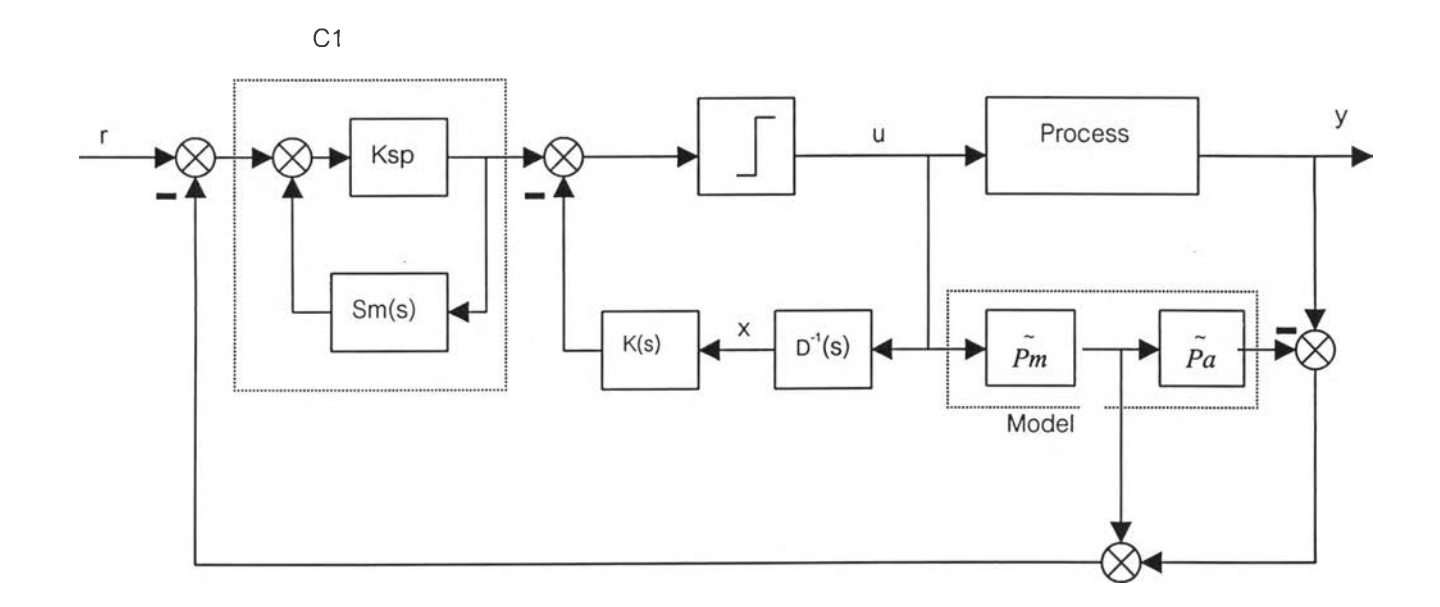

**รูปที่ 4.9 แบบจำลอง state feedback ของตัวควบคุมใส่ตัวทำนายสมิทแล้ว**

**โดยการแบ่งโดยการแบ่งแบบจำลองออกเป็น** *p m* **คือ ส่วนไม่มีไทมดีเลย์และ** *p a* **คือ ไทมดีเลย์ ทำการ ตัดแปลงตัวควบคุมเดิมเพิ่มลูพปิดของสมิทแมทริกซ์ (Smith matrix: Sm(s)) เข้าไปตังรูปที่ 4.10**

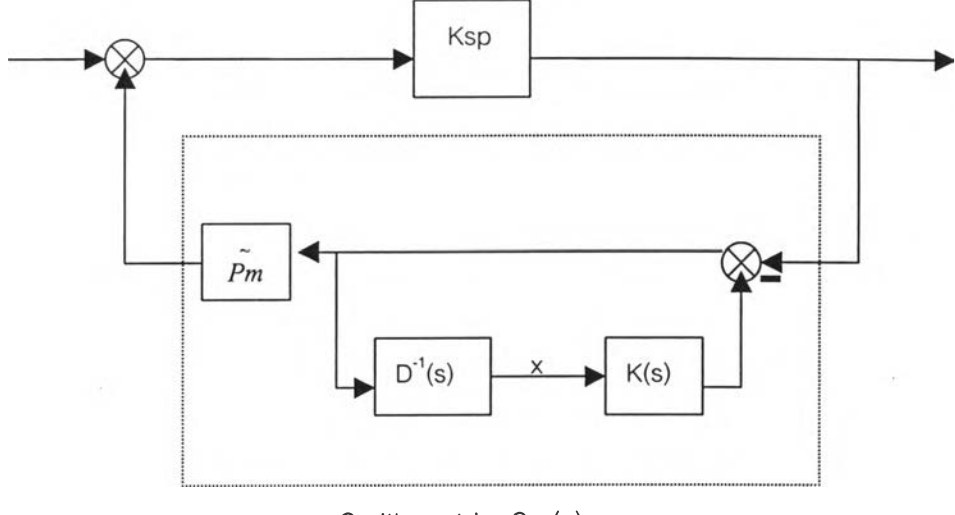

Smith matric : Sm(s)

รูปที่ 4.10 ส่วนประกอบของสมิทแมทริกฃ์ (Smith matrix)

แมทริกซ์  $\mathrm{S}_{\mathrm{m}}(\mathrm{s},\mathrm{e}^{\text{-s}})$  คำนวณได้จาก

$$
Sm(s) = pm [I + D^{-1}(s)K(s)]
$$
\n(4.1)

ถ้าระบบ  $(2\times2)$  มีค่าต่างๆ คังนี้

$$
P(s) = \begin{pmatrix} k_{11} & e^{-\Theta_{11}s} & k_{12} & e^{-\Theta_{12}s} \\ \frac{k_{11}s + 1}{k_{21}} & e^{-\Theta_{21}s} & \frac{k_{22}}{k_{22}s + 1} & e^{-\Theta_{22}s} \\ \frac{k_{21}s + 1}{k_{21}s + 1} & e^{-\Theta_{22}s + 1} & e^{-\Theta_{22}s} \end{pmatrix}
$$
(4.2)

$$
D(s) = \begin{pmatrix} (\tau_{11}s + 1)(\tau_{22}s + 1 & 0\\ 0 & (\tau_{12}s + 1)(\tau_{22}s + 1) \end{pmatrix}
$$
 (4.3)

$$
N(s) = \begin{pmatrix} k_{11}(\tau_{21}s + 1)e^{-\Theta_{11}s} & k_{12}(\tau_{12}s + 1)e^{-\Theta_{12}s} \\ k_{21}(\tau_{11}s + 1)e^{-\Theta_{21}s} & k_{22}(\tau_{22}s + 1)e^{-\Theta_{22}s} \end{pmatrix}
$$
 (4.4)

$$
P_a = \begin{pmatrix} e^{-\Theta_{11}s} & 0\\ 0 & e^{-\Theta_{22}s} \end{pmatrix} \tag{4.5}
$$

$$
Pm = \begin{pmatrix} k_{11} & k_{12} & -(\Theta_{12} - \Theta_{11})s \\ \frac{k_{21}}{\tau_{21} s + 1} e^{-(\Theta_{21} - \Theta_{22})s} & \frac{k_{22}}{\tau_{22} s + 1} \end{pmatrix}
$$
(4.6)

$$
Ksp = \begin{pmatrix} \tau_{11} & & & \\ k_{11}\varepsilon_{11} & & & \\ 0 & & \tau_{22} \\ k_{22}\varepsilon_{22} & & \end{pmatrix}
$$
 (4.7)

$$
K(s) = \begin{pmatrix} (Ksp_1k_{11}(\tau_{21} + \varepsilon_{11}) - (\tau_{11} + \tau_{21})s + (ksp_1k_{11} - 1) & Ksp_1k_{12}(\tau_{22}\varepsilon_{11}s^2 + (\tau_{22} + \varepsilon_{11})s + 1)e^{-(\Theta_{12} - \Theta_{11})s} \\ Ksp_2k2\gamma_{\tau_1\tau_22}s^2 + (\tau_{11} + \varepsilon_{22})s + 1)e^{-(\Theta_{21} - \Theta_{22})} & Ksp_2k_{22}(\tau_{12} + \varepsilon_{22} - (\tau_{12} + \tau_{22}))s + (Ksp_2k_{22} - 1) \end{pmatrix}
$$

 $(4.8)$ 

$$
Sm(s) = \begin{pmatrix} \frac{k_{11}\epsilon_{11}/\tau_{11}}{\epsilon_{11}s+1} & 0\\ 0 & \frac{k_{22}\epsilon_{22}/\tau_{22}}{\epsilon_{22}s+1} \end{pmatrix}
$$
(4.9)

<u>ตัวอย่าง 2</u>

$$
y_1 = \frac{4.05e^{-27s}}{50s + 1}u_1(s) - \frac{1.77e^{-28s}}{60s + 1}u_2(s)
$$
  

$$
y_2 = \frac{5.39e^{-18s}}{50s + 1}u_1(s) - \frac{5.72e^{-14s}}{60s + 1}u_2(s)
$$

จากการใช้โปรแกรม IMCTUNE ได้  $\, \mathbf{E}_{_{11}} \!\! =$  4.0,  $\, \mathbf{E}_{_{22}} \!\! =$  8.0 และสามารถคำนวณค่าต่างๆ ได้ดังนี้

$$
P_a = \begin{pmatrix} e^{-27s} & 0 \\ 0 & e^{-14s} \end{pmatrix}
$$
 (4.10)

$$
Pm = \begin{pmatrix} \frac{4.05}{50 \ s + 1} & \frac{-1.77}{60 \ s + 1}e^{-1 s} \\ \frac{5.39}{50 \ s + 1}e^{-4 s} & \frac{-5.72}{60 \ s + 1} \end{pmatrix}
$$
(4.11)

$$
D(s) = \begin{pmatrix} (50s + 1)(50s + 1 & 0 \\ 0 & (60s + 1)(60s + 1) \end{pmatrix}
$$
 (4.12)

$$
N(s) = \begin{pmatrix} 4.05(50s+1)e^{-27s} & -1.77(60s+1)e^{-28s} \\ 5.39(50s+1)e^{-18s} & -5.72(60s+1)e^{-14s} \end{pmatrix}
$$
(4.13)

$$
Ksp = \begin{pmatrix} 3.086 & 0 \\ 0 & 1.311 \end{pmatrix}
$$
 (4.14)

$$
K(s) = \begin{pmatrix} 575s - 11.5 & (1311.1s^2 + 349.63s + 5.46)e^{-s} \\ (2826.9s^2 + 409.9s + 7.07)e^{-4s} & 390s + 6.5 \end{pmatrix}
$$
 (4.15)

$$
Sm(s) = \begin{pmatrix} 0.32 & 0 \\ 4s + 1 & 0 \\ 0 & \frac{0.76}{8s + 1} \end{pmatrix}
$$
 (4.16)

ผลที่ได้จากการเลียนแบบกระบวนการแยกออกเป็นกรณีต่างๆ ดังนี้

กรณีที่1 เซ็ทพอยท์ y1 = 1 ,y2 = 0

กรณีที่2 เซ็ทพอยท์  $y1 = 0$ ,  $y2 = 1$ 

กรณีที่3 เซ็ทพอยท์ y1 = 1 ,y2 = 2

กรณีที่4 เซ็ทพอยท์  $y1 = 1$  ,  $y2 = 1$ 

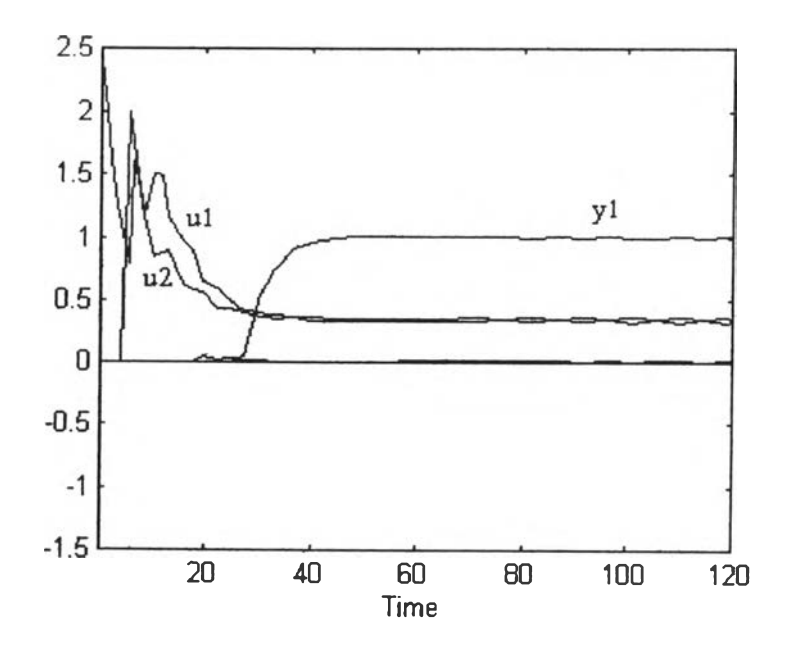

 $21\frac{1}{9}$  4.11 ผลที่ได้จากการให้เซ็ทพอยท์ y1 = 1,y2 = 0

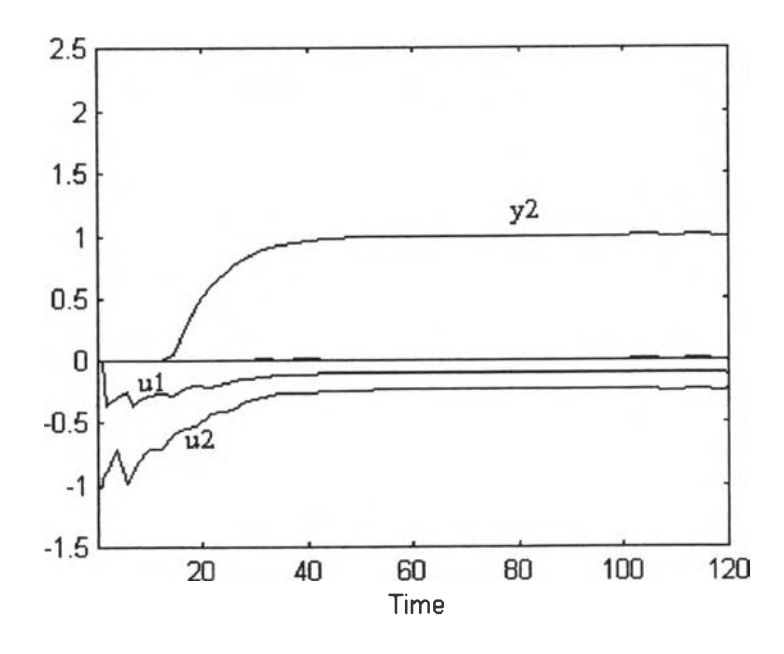

**เปที 4.12 ผลที่ไห้จากการให้เช็ทพอยท์yl = 0 , y2 = 1**

y.

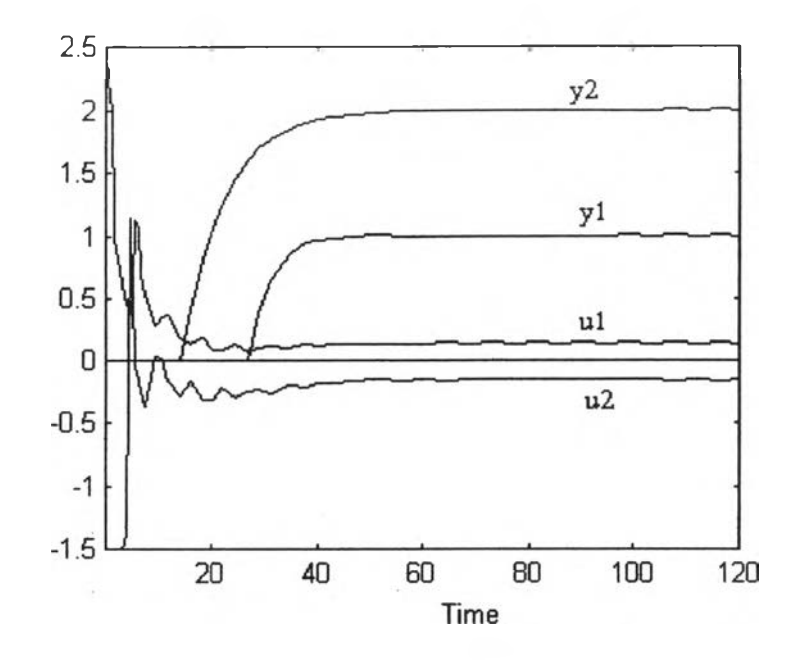

**5ป ท ี่ 4.13 ผ ล ท ี่ไห ้จ าก ก าร ให ้m i พ อ ยท ์ y l = 1 , y 2 = l**

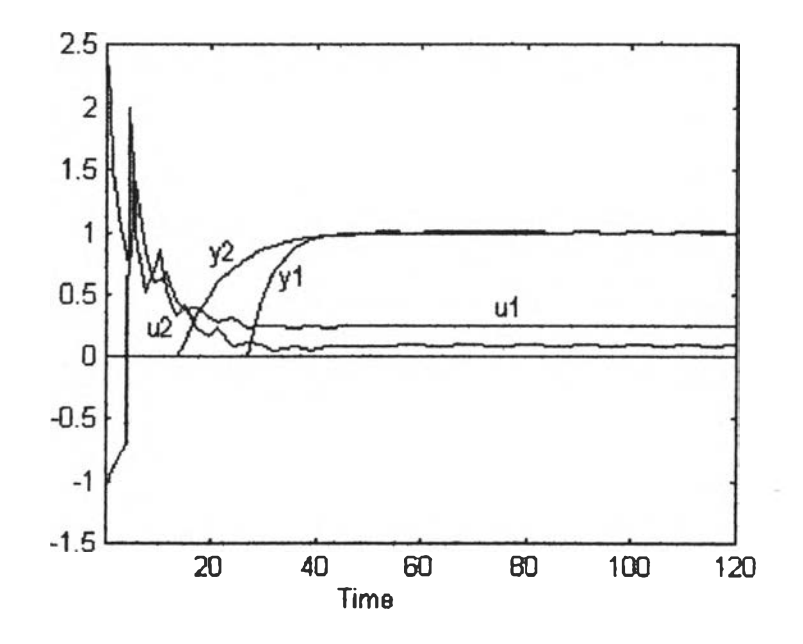

 $\mathfrak{J}$ ปที่ 4.14 ผลที่ได้จากการให้เซ็ทพอยท์ y1 = 1 , y2=1

**4.3 วิธการจูน ตัวค วบ ค ุม (Controller Tuning)**

**ในการหาค่า τ, ของตัวควบคุมแบบ IMC หรือที่เรียกว่า การ Tuning นั้นมีอยู่หลายวิธีด้วยกัน ได ้แ ก ่ IM CTUNE solfware, Ciancone correlation, วิธก ารล อ งผ ิด ล อ งถ ูก (Tirai and error)**

**4.3.1 วิธ ีก ารล อ งผ ิด ล อ งถ ูก (Trial and error)**

ิ วิธีการนี้ก็คือทำการเคาค่า τ. ขึ้นมาค่าหนึ่งนำค่าที่ใด้ไปทดลองเลียนแบบกระบวนการสังเกต ุ ผลที่เกิดขึ้นถ้าผลที่ได้ยังใช้ไม่ได้จะทำการเดาค่า τ, ใหม่ โดยการเพิ่มหรือลดจากค่า τ, เดิมขึ้นอยู่ผลที่ได้ **ก าร จ าก เล ีย น แ บ บ ก ร ะ บ ว น ก าร ท ำเช ่น น ี้ไป เร ื่อ ย ๆ จ น ก ว่าจ ะได ้ค ่าท ี่ถ ูก ต ้องห รือ พ อ ใจ ต ังน ั้น ถ ้าต ้อ งการ ค ่าล ะ เอ ีย ด ม าก จำน วน ค รั้งข อ งก ารเด าก ็จะม ากและย ังข ึ้น ก ับ ค ่าเริ่ม ด ้น ห รือ ค ่าท ี่เด าข ึ้น ม าค รั้งแรก ถ้าค่า** ี่ เริ่มต้นมีค่าใกล้เคียงค่าที่ถูกต้องจะทำให้จำนวนครั้งของการเดาลดลง นอกจากนี้ยังขึ้นกับวิธีการเดา **ค ่าท ี่ด ีอ ีกด ้วย ด ังน ั้น จ ึงต ้อ งม ีวิธ ีเล ือ กค ่าเริ่ม ด ้น ท ี่เห ม าะส ม แล ะวิธ ีใน การเด าค ่าท ี่ด ี**

- **ก ารห าค ่าเริ่ม ด ้น ซ ึ่งอ าจ จ ะได ้ม าจ าก วิธ ีการอ ื่น ก ็ได ้เช ่น Ciancone correlation ห รือท ี่** ง่ายๆ กี้ คือ ใช้ค่า τp เป็นค่าเริ่มต้นจะทำให้การเดาค่าเหลือ 2 เส้นทาง คือ มากกว่ากับน้อยกว่า **Tp ซ ึ่งจ ะท ำให ้ช ่วงก ารเด าแค บ ล ง**
- ้วิธีการเดาค่าจะเริ่มจากการเดาจากการแบ่งซ<sub>ี</sub>อยแบบหยาบๆ ก่อนเพื่อจะหาช่วง ของค่าจริง ก่อนอาจจะทำซ้ำโคยการแบ่งซอยช่วงของค่าจริงให้ย่อยลงไปอีกทำการเคาค่าเพื่อหาช่วงของ **ค ่าจ ริงท ี่แค บ ล งจ ากน ั้น จะท ำก ารแบ ่งอ ย่างระเอ ียด เพ ื่อเด าค ่าอ ย่างละเอีย ด อ ีก ท ีห น ึ่ง**

**4.3.2 วิธิ Ciancone correlation**

วิธีการนี้จะหาค่า $\tau_\epsilon$ แบบคร่าวๆจากทรานเฟอร์ฟังชันก์ของ process:Gp (s) เฉพาะระบบ SISO **เท ่าน ั้น ซ ึ่งอ ย ู่ใน รูป ข อ งส ม ก าร (correlation)**

$$
y = -0.5X + 0.55\tag{4.17}
$$

กำหนดให้

$$
X = \frac{\Theta}{\tau_p + \Theta}
$$

$$
y = \frac{\tau_f}{\tau_p + \Theta}
$$

ในการหาค่า  $\tau_\mathsf{f}$ ด้วยวิธีนี้จะแบ่งออกเป็นขั้นๆดังนี้

<u>ขั้นที่1</u> หาค่า  $X = \Theta/(\tau_{p+} \Theta)$ ขั้นที่**2** หาค่า **y** จากสมการ *y* = **-0.5X + 0.55**  $\frac{\tilde{\text{v}}\text{u}\dot{\text{n}}_3}{\text{v}}$  หาค่า  $\tau_{\text{f}}$ จากความสัมพันธ์  $\text{y} = \tau_{\text{f}}/(\tau_{\text{p}} + \Theta)$ 

$$
\widetilde{p}_1 \widetilde{p}_2 \widetilde{v}_1 \widetilde{v}_1 \widetilde{v}_2
$$
\n
$$
Gp(s) = \frac{5e^{-3s}}{10s + 1}
$$
\n
$$
X = 3/(10+3) = 0.23
$$
\n
$$
y = -0.5 \times 0.23 + 0.55 = 0.43
$$
\n
$$
\tau_{\epsilon} = 0.43 \times (10+3) = 5.65
$$

ากตัวอย่างค่า **T f** ที่หา**ได ้**คือ **5.56 ยังไม่ใช่ค ่า**ที่ดีที่**จะ**นำ**ไปใช้แ ต ่เป็นค ่า**ที่ดีที่นำ**ไปใช้เป็นค ่าเริ่มต้นให้ กับวิธี Tirai and error** เพื่อหาค่า**ท ี่ถ ูก**ต้องต่อ**ไป**

### **4.3.3 โป ร แ ก ร ม IM CTUNE**

IMCTUNE เป็นวิธีการหาค่า  $\tau_{_{f}}$ โดยการวิเคราะห์เชิงความถี่ (frequency response) ที่เรียกว่า Maximum Peak (Mp) Performance Criterion ของ sensitivity transferfunction โดยจะทำการเลือกค่า  $\tau$ , ที่ทำให้  $\,$  Mp  $\leq$  1.05 ตรอคทุกช่วงของความถี่ ( $\omega$ )ในทางปฎิบัติวิธีการนี้ยุ่งยากและซ้ำซ้อนมากต้อง **ใช ้เค รื่อ งค อ ม พ ิวเต อร์เข ้าช ่วยจ ึงต ้อ งเข ีย น ข ึ้น เป ็น โป รแก รม ซ ึ่งม ีอ ัลก อ ริท ึม ดังนี**

**Tuning algorithm**

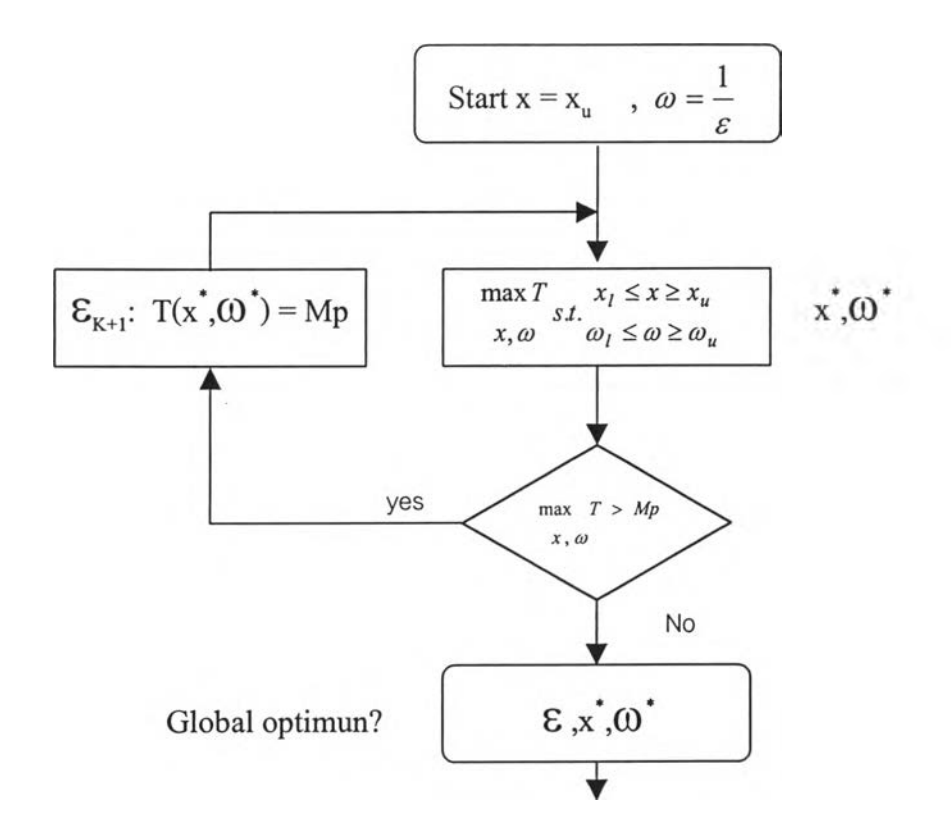

รูปที่ 4.15 การทำงานของโปรแกรมคอมพิวเตอร์ในการหาค่า *T f*

 $\ddot{\phantom{0}}$ 

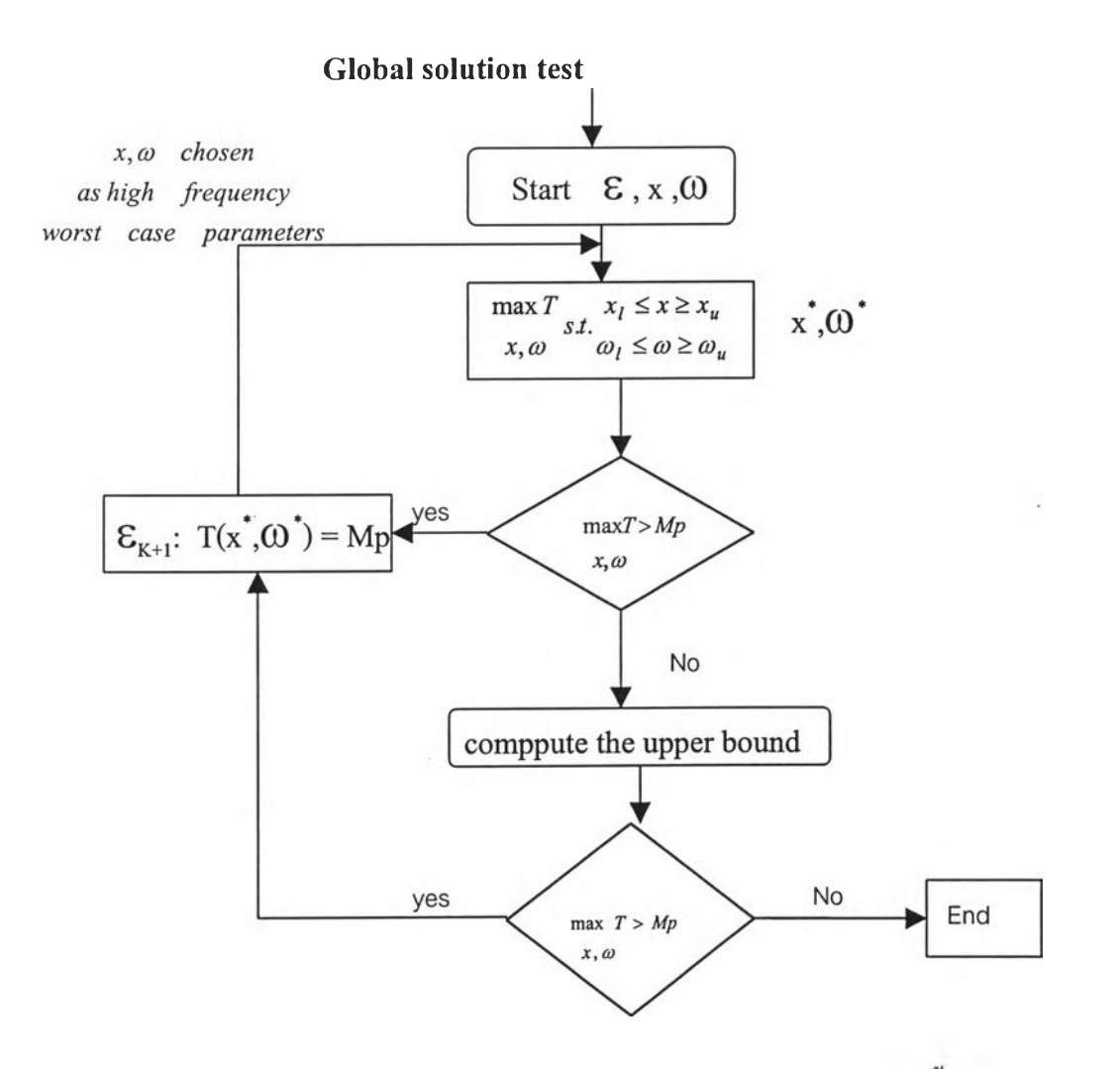

**รูปที่ 4.16 ก ารท ำงาน ข อ งโป ร แ ก ร ม ค อ ม พ ิว เต อ ร ์ใน ก ารท ด ส อ บ ค ่า T f ท ี่จ าก ข ัน ต อ น แรก**

ี ค่าที่ใด้จากวิธีนี้จะเป็นค่าที่ถูกต้องและใช้ได้เลย โดยไม่ต้องใช้วิธีการอื่นอีกและจะรับประกันผลในแง่ ของ ประสิทธิภาพ (Performance) ความทนทาน (Robustness) และในแง่ของความเหมาะสม **(O ptim ization) พ ร้อ ม ๆ กัน**